, tushu007.com

<<ADOBE INDESIGN CS4 >>

- 13 ISBN 9787115208927
- 10 ISBN 7115208921

出版时间:2009-7

ACAA DDC

页数:404

字数:594000

extended by PDF and the PDF

http://www.tushu007.com

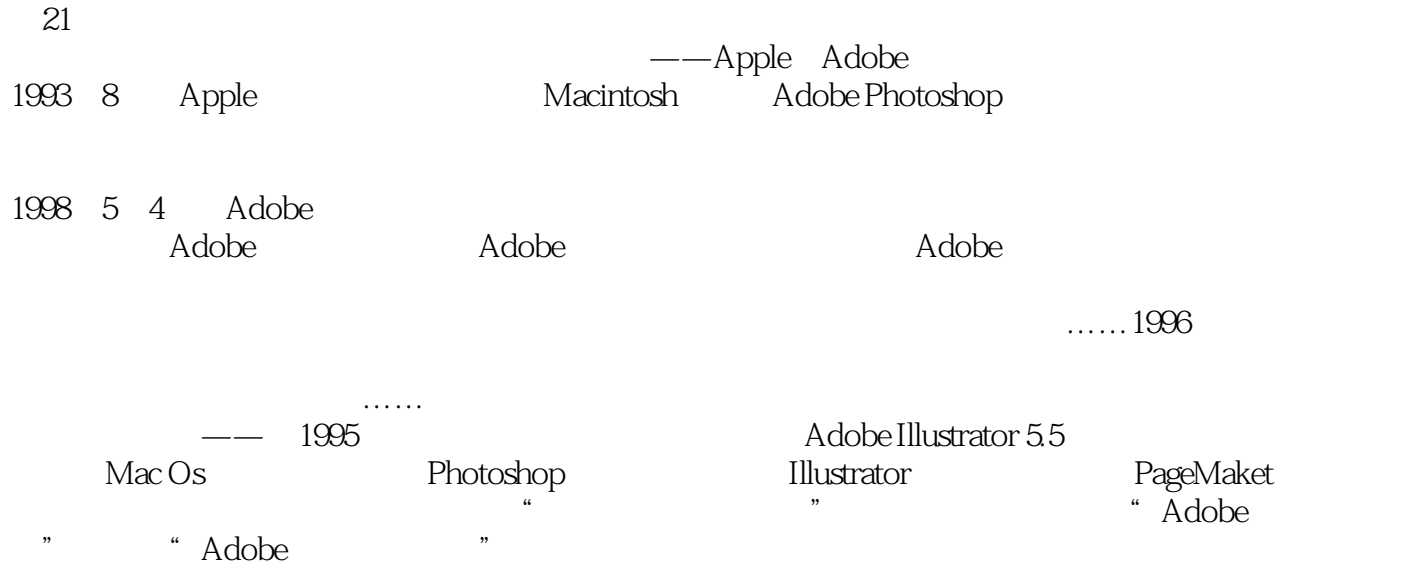

 $,$  tushu007.com

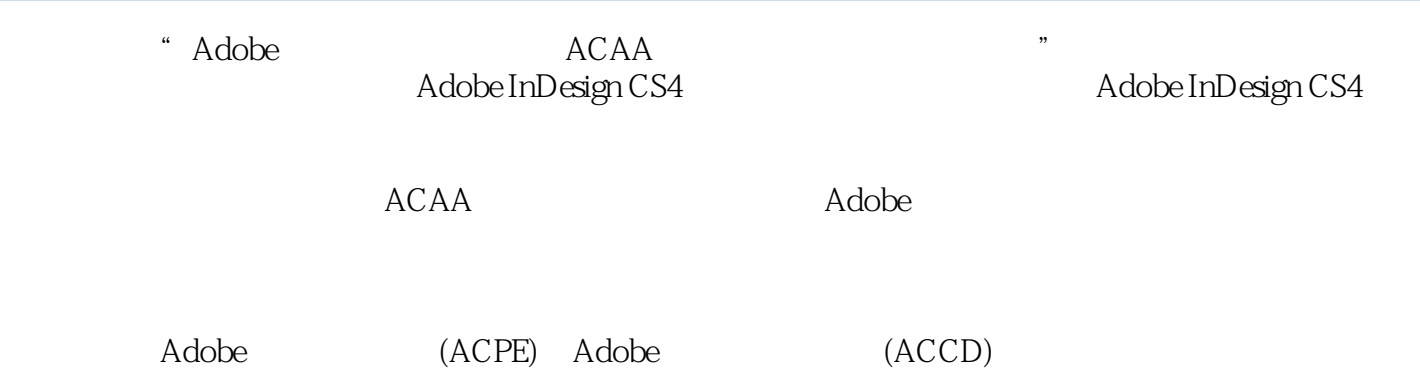

, tushu007.com

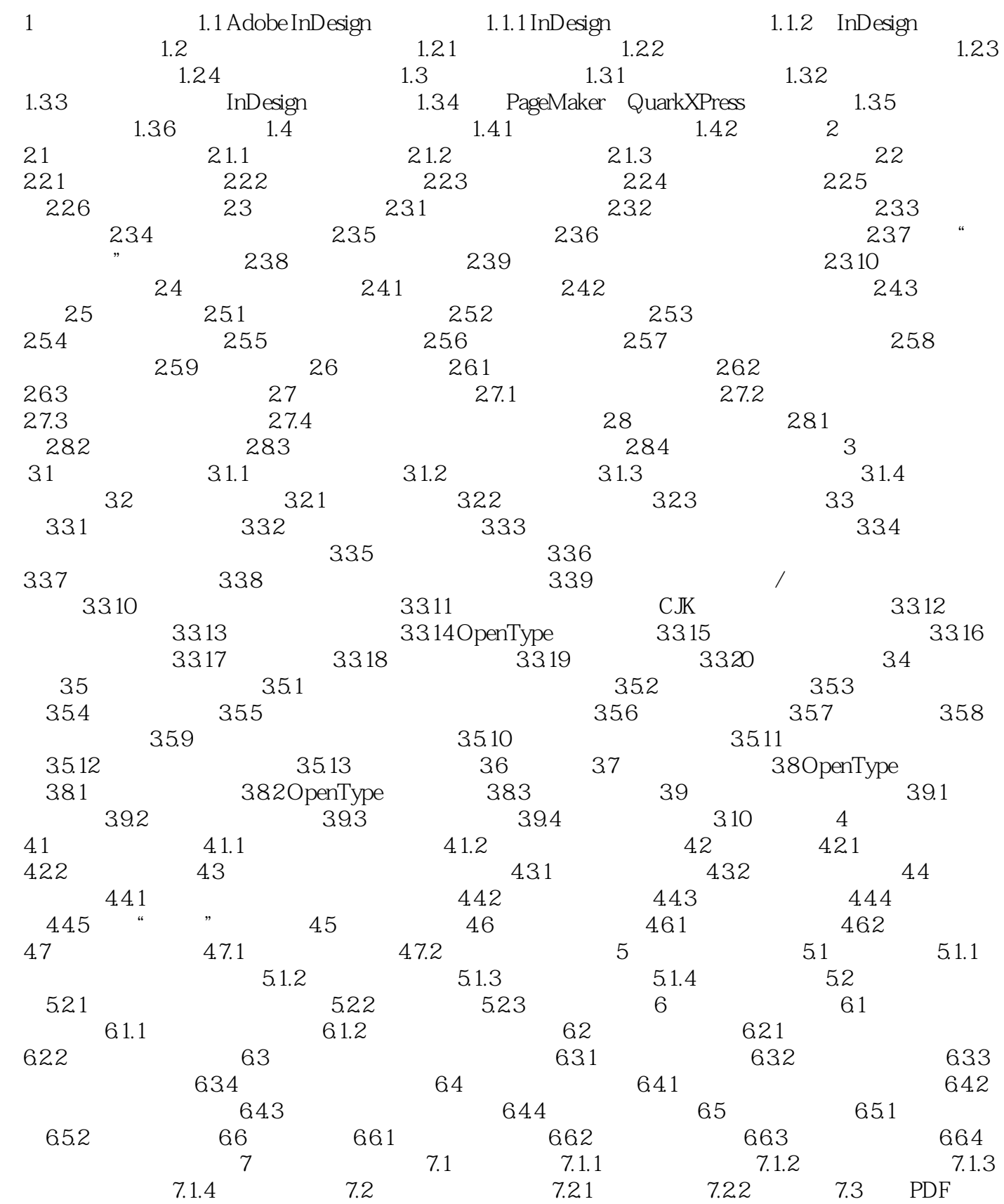

#### , tushu007.com

### <<ADOBE INDESIGN CS4 >>

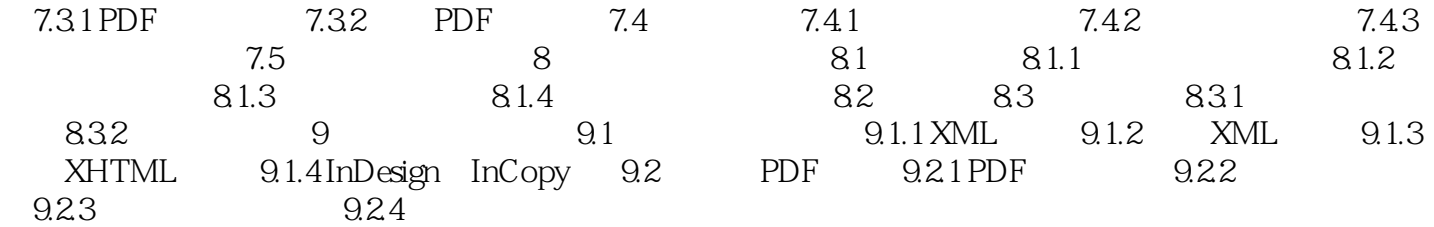

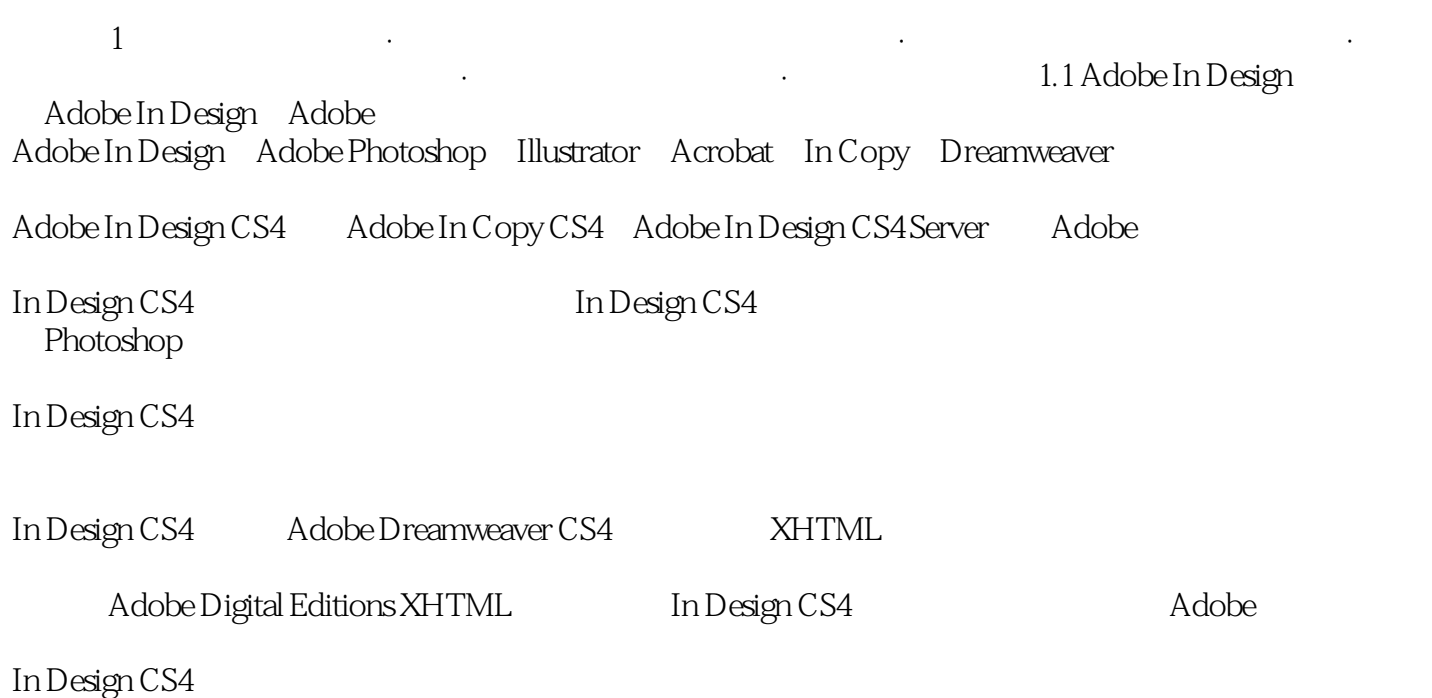

, tushu007.com

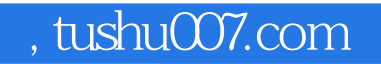

ADOBE INDESIGN CS4

#### , tushu007.com

# <<ADOBE INDESIGN CS4 >>

本站所提供下载的PDF图书仅提供预览和简介,请支持正版图书。

更多资源请访问:http://www.tushu007.com